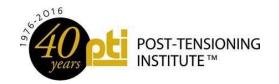

# PTI COMMITTEE CHAIR CHEAT SHEET

This document contains a simple reference to some of the most commonly asked questions received from committee chairs. All of this information is included in the Technical / Certification Committee Manual available on the committee web site if you need further information.

### DOCUMENT PUBLICATION STEPS

- 1. TAB/CAB Approval For New Document or Re-Write
- 2. TG/Committee Draft Document
- 3. Committee Letter Ballot
- 4. TAB/CAB Review
- 5. Committee Response To TAB/CAB Review
- 6. Public Comment For All Standards
- 7. TAB/CAB Approval to Publish
- 8. Publication

#### Letter Ballot

- New documents and revisions
- Respond to TAB/CAB comments

### Meeting Ballot

- Resolve negatives on ballots
- · Approval of minutes

## What is the purpose of the Annual Report?

The Annual Report serves as the primary source of communication between each committee and TAB/CAB. This document helps coordinate efforts between the committees to eliminate duplication of efforts.

# How do I add a new committee member or change someone from associate member to voting member [TCM/CCM Section 1.5]?

Remember: TAB/CAB ultimately approves committee membership based on the chair's recommendation, review of balance of interest on the committee, and membership status in the institute.

- Committee membership is based on the individual's expertise and participation in activities of the committee.
- There are no "company positions" on any committee.
- Committee balance of interest limit is two voting members from one company. The number of associate memberships are not limited, within reason.
- The application for committee membership is available on the PTI website homepage and should be sent to staff.
- An application should be submitted if an associate member

### What is expected from committee members?

**Voting Member** – return all ballots, attend at least one meeting each year, and participate in most web meetings.

**Associate Member** – encouraged to comment on ballots, to attend and participate in meetings and web meetings.

### Contact Us

The PTI Technical Staff is here to help the committees. Please contact us to start a ballot, schedule a web meeting, or assist during a meeting.

Miroslav Vejvoda: Miroslav.Vejvoda@post-tensioning.org

Amy Dowell: Amy.Dowell@post-tensioning.org

### **Analyzing Letter Ballot Results [TCM/CCM Section 4.1]**

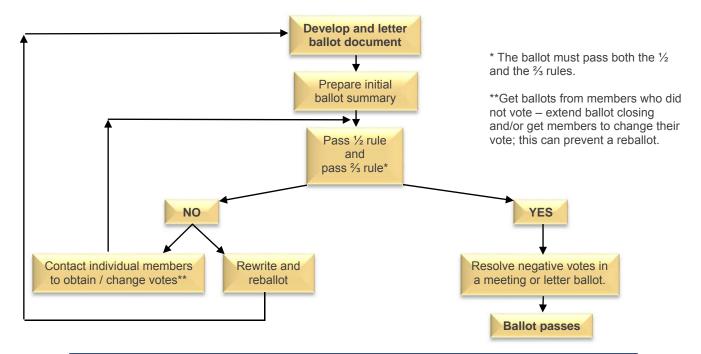

The  $\frac{1}{2}$  rule: At least  $\frac{1}{2}$  of all eligible voting members must cast an affirmative vote. The  $\frac{2}{3}$  rule: The number of affirmative votes must be at least twice the number of negative

### Resolution of Negatives from a Ballot [TCM/CCM Section 4.5.1]

In order to resolve a negative from a ballot, follow the following steps in this order. This should be accomplished in a web meeting.

- 1. **WITHDRAWN** a voter may withdraw the negative vote with no change to the document
- UNRELATED the committee may find the reason for the negative vote unrelated to the balloted item. A
  meeting or letter ballot must be taken, but the negative votes on this ballot do not need to be resolved.
- 3. **RELATED** A negative vote is deemed to be related to the balloted item unless it is withdrawn, or a voting member initiates a ballot to find the negative vote unrelated to the balloted item.
- 4. **NONPERSUASIVE** A voting member may initiate a ballot to find the reason for the negative vote nonpersuasisve. The negative votes on this ballot do not need to be resolved.
- 5. PERSUASIVE A negative vote is deemed to be persuasive, unless a voting member initiates a ballot to find the negative vote nonpersuasive. A letter or meeting ballot must be initiated to approve the proposed or modified solution that satisfies the negative vote. Negative votes on the ballot to accept a change in the document must be resolved.

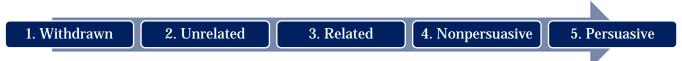